# mensch<sub>2</sub> maschne

CAD as CAD can

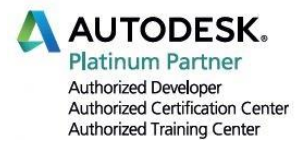

# **Formation Civil 3D, cours de base**

**Durée** : 4 jours non consécutifs

#### **Prérequis**

- Connaissance de base AutoCAD

- Facultatif connaissance d'un logiciel de Géomatique serait un atout

- Apprentissage du logiciel AutoCAD Civil 3D - Exploiter le BIM interactif de Civil 3D et les objets intelligents du logiciel (points, MNT, volumes, profils)

#### **Moyens pédagogiques et techniques**

- 1 station de travail par personne, 6 pers. max.
- Remise d'un support de cours
- QCM questionnaire de vérification

#### **Modalités d'évaluation et CERTIFICATS**

- Attestation MuM de fin de formation Certificat Autodesk Completion **Objectifs**
	-

 **Formations complémentaires** Perfectionnement ou Coaching Projet

## Programme

### **L'interface**

- **Environnement Civil 3D**
- Organisation des fenêtres, interface ruban, barre d'outils
- Barre d'outils d'accès rapide
- Type de fichiers

#### **Création & Modifications des surfaces**

- Création de limites de contour
- **EXECTE:** Création de lignes caractéristique de terrain
- Ajout de lignes de rupture
- Modification de l'affichage des styles de points

#### **Création de sites**

- **Implantation de parcelles**
- **Modifications de parcelles**
- Ajout de talus et groupe de talus

#### **Aménagement de la voirie et divers**

- **E** Création d'axes
- Création de lignes de profil en long
- Utilisation de dessins en profil en long
- Création de profil type (profil de la voie)
- **Création de tabulations**
- Création de profil de travers
- **EXECT** Création de réseau hydraulique
- Création de projet 3D

#### **Analyse et requêtes**

- Calcul de déblai et remblai (Cubatures par prisme)
- Requêtes de création de groupe de points

#### **Interopérabilité avec Revit**

- Implantation de bâtiments (Revit)
- Ouvrage d'art à partir de Revit Structure
- Interface avec le logiciel InfraWorks

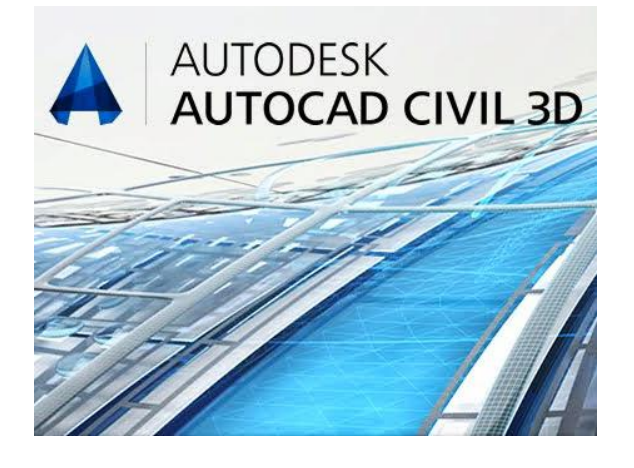